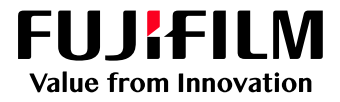

# How to Print, RIP&Hold and Cancel

## GX Print Server for B9 Series Copier/Printer

Version 2.1

FUJIFILM Business Innovation Corp. <sup>1</sup>

#### **Overview**

This exercise will demonstrate the ability to easily control jobs using the GX Print Server "Job Manager". The user has the ability to quickly release a job to print. Also Process and hold a job before printing it so that tools such as the Raster Image Viewer can be used. And quickly cancel a job while it is printing so that last minute changes can be applied.

#### **Objective**

By the end of this exercise users will be able to:

- Navigate to the location of the feature on the GX Print Server
- Release a job to Print using the GX Print Server "Job Manager"
- Rip and Hold a job using the GX Print Server "Job Manager"
- Cancel a print job using the GX Print Server "Job Manager"

#### Print

1. Select **[Job Manager]**.

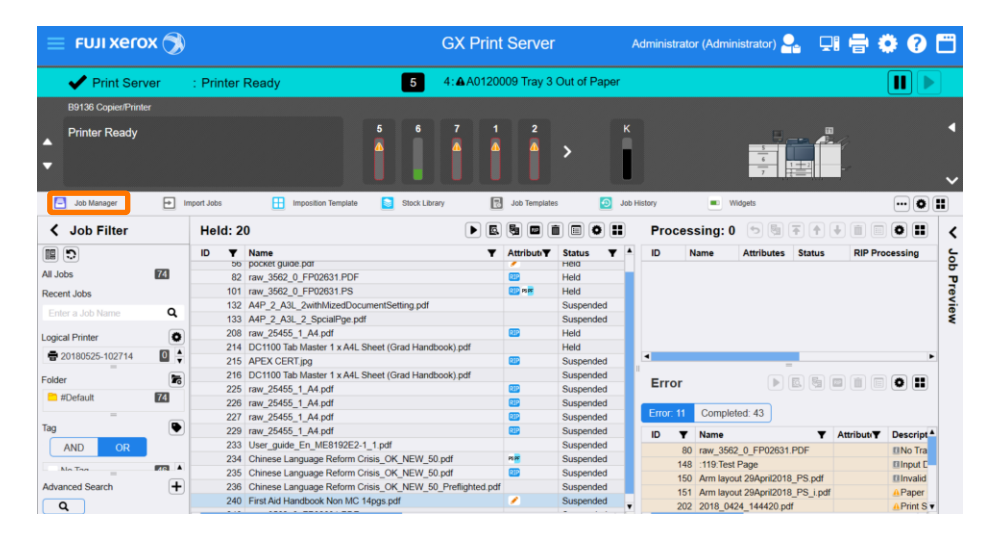

2. Select the job to print.

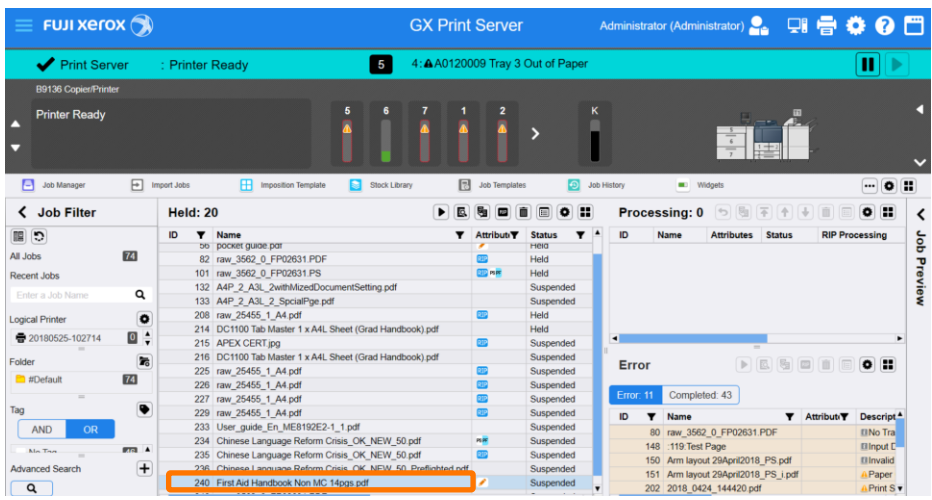

3. Click  $\blacksquare$  (Print).

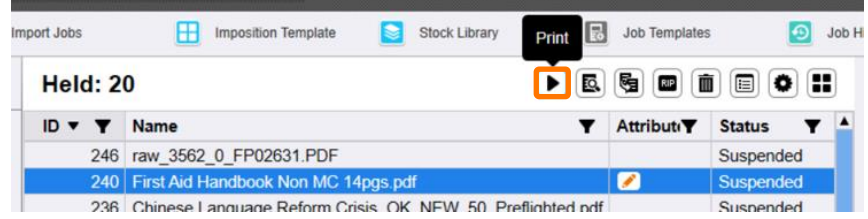

4. The job is moved to Processing List and printed.

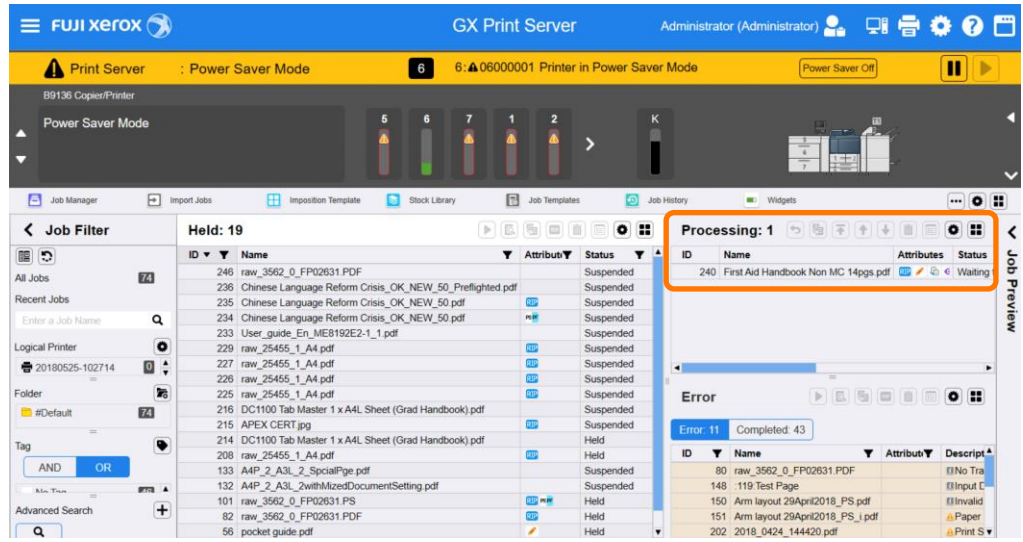

You have now completed this exercise.

To practice the process of RIP and Hold please continue to the next exercise.

### RIP and Hold

#### 1. Select **[Job Manager].**

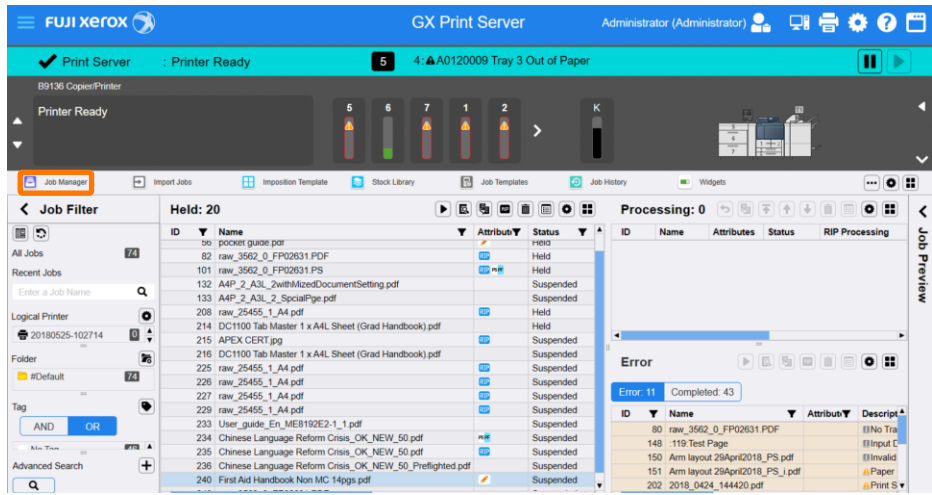

2. Select the job to RIP and Hold.

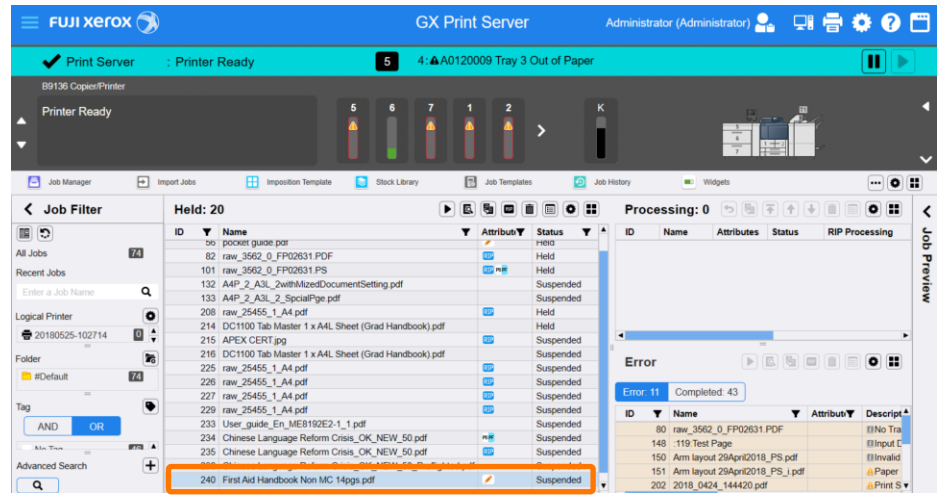

3. Click  $\boxed{\mathbb{R}^n}$  (RIP and Hold).

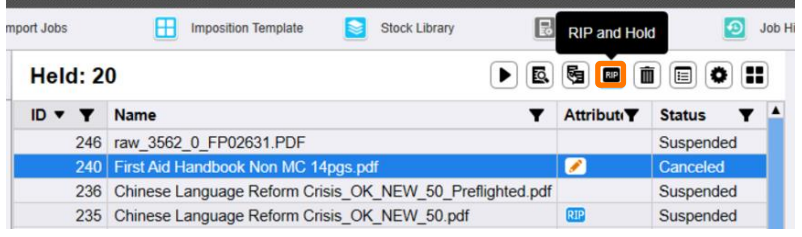

4. The job is moved to Processing List and processed. After processing, the job is returned to Held List with RIP Data icon.

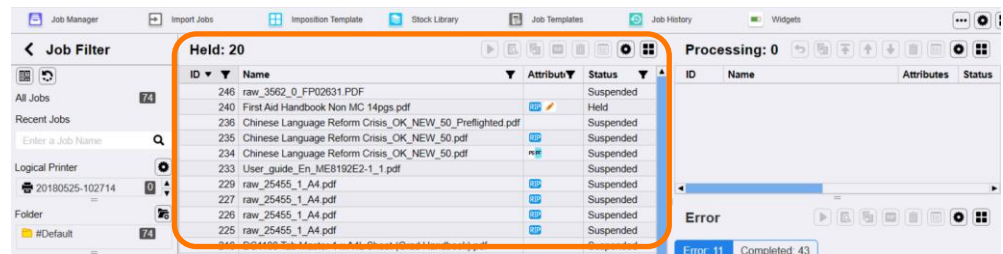

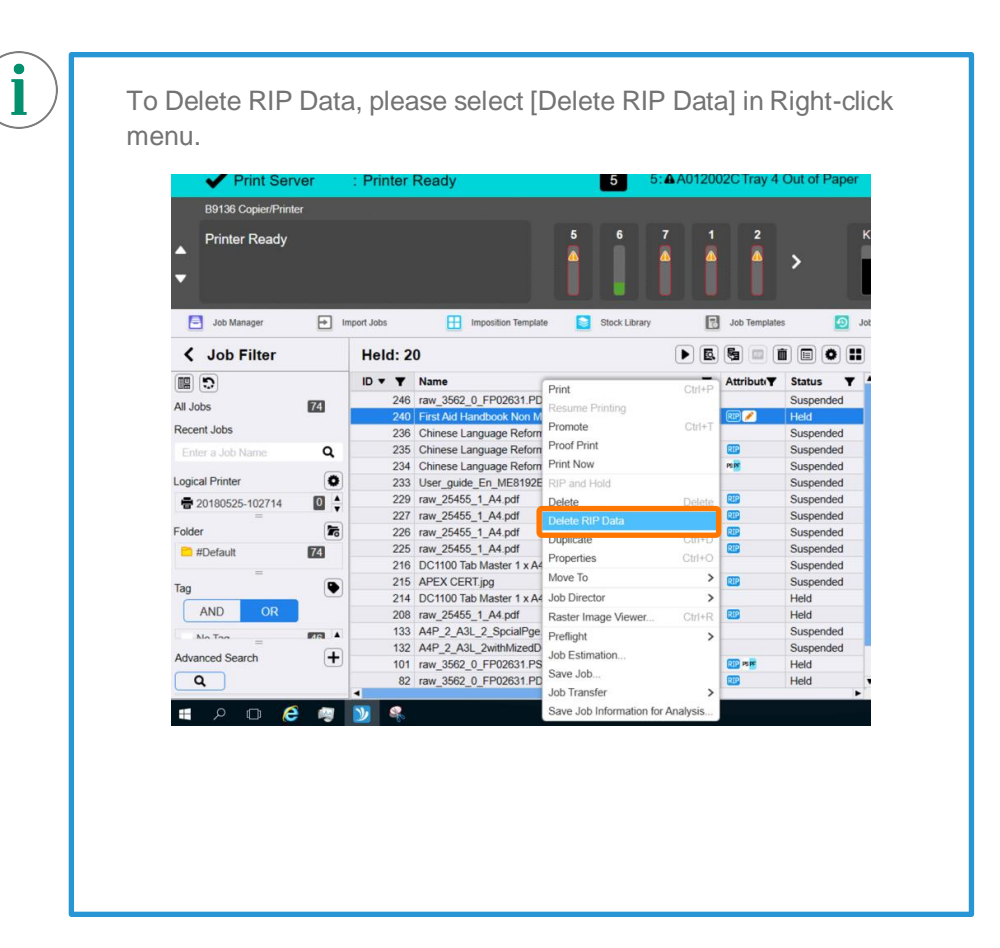

You have now completed this exercise.

To practice the process of Cancelling a Print Job please continue to the next exercise.

#### Cancel the print job

1. Select and right-click the job that is currently printing, and then select **[Hold]**.

| $\equiv$ FUJI Xerox         |                   |                          |                                                                                                    |          | <b>GX Print Server</b>            |                        |       |                                   |                                     | Administrator (Administrator) 2. 只骨拳 0 |                       |         |
|-----------------------------|-------------------|--------------------------|----------------------------------------------------------------------------------------------------|----------|-----------------------------------|------------------------|-------|-----------------------------------|-------------------------------------|----------------------------------------|-----------------------|---------|
| Print Server                |                   | 5<br>: Printer Ready     |                                                                                                    |          | 2: A A0120007 Tray 1 Out of Paper |                        |       |                                   |                                     |                                        | п                     |         |
| <b>B9136 Copier/Printer</b> |                   |                          |                                                                                                    |          |                                   |                        |       |                                   |                                     |                                        |                       |         |
| <b>Printer Ready</b>        |                   |                          |                                                                                                    |          |                                   |                        |       |                                   |                                     |                                        |                       |         |
| п<br>Job Manager            | 曱                 | Import Jobs              | Stock Library<br>Imposition Template<br>ы                                                                        | 同        | <b>Job Templates</b>              | ക                      |       | Job History<br><b>MI:</b> Widgets |                                     |                                        | $\bullet$<br>         | Ŧ       |
| <b>Job Filter</b><br>‹      |                   | <b>Held: 19</b>          |                                                                                                    | D.       |                                   | $\bullet$<br>m         |       | Processing: 1                     | ₹<br>圈<br>$\cdot$                   | m                                      | H<br>$\bullet$        |         |
| $\ddot{5}$<br>醞             |                   | ID Y                     | Name                                                                                                    |          | Attributi <sup>T</sup>            | <b>Status</b>          |       | Name<br>ID                        |                                     | <b>Attributes</b>                      | <b>Status</b>         | dol     |
| All Jobs                    | 74                |                          | 246 raw 3562 0 FP02631.PDF                                                                                       |          |                                   | Suspended              |       | 240 First Aid Handt               | Hold                                |                                        | <b>2 the Waiting</b>  |         |
| Recent Jobs                 |                   |                          | 236 Chinese Language Reform Crisis OK NEW 50 Preflighted.pdf<br>235 Chinese Language Reform Crisis OK NEW 50.pdf |          | 219                               | Suspended              |       |                                   | Promote                             | $CIII+1$                               |                       | Preview |
| Enter a Job Name            | $\alpha$          |                          | 234 Chinese Language Reform Crisis_OK_NEW_50.pdf                                                                 |          | PEPE                              | Suspended<br>Suspended |       |                                   | Raise Processing Order              |                                        |                       |         |
|                             |                   |                          | 233 User quide En ME8192E2-1 1.pdf                                                                               |          |                                   | Suspended              |       |                                   | Lower Processing Order              |                                        |                       |         |
| Logical Printer             | $\bullet$         |                          | 229 raw 25455_1_A4.pdf                                                                                           |          | 印印                                | Suspended              |       |                                   | Print Now                           |                                        |                       |         |
| 금 20180525-102714           | $\bullet$<br>o    |                          | 227 raw 25455 1 A4.pdf                                                                                           |          | 211                               | Suspended              |       | $\blacksquare$                    | Force Print                         |                                        | ٠                     |         |
|                             | ÷                 |                          | 226 raw 25455 1 A4.pdf                                                                                           |          | on                                | Suspended              |       |                                   | Properties                          | $Cut+O$                                |                       |         |
| Folder                      | 云                 |                          | 225 raw 25455 1 A4 pdf                                                                                           | 212      | Suspended                         |                        | Error | Delete                            | Delete                              | $0$ $\equiv$                           |                       |         |
| <sup>#Default</sup>         | $\mathbb{Z}$      |                          | 216 DC1100 Tab Master 1 x A4L Sheet (Grad Handbook) pdf                                                          |          |                                   | Suspended              |       |                                   |                                     |                                        |                       |         |
|                             |                   |                          | 215 APEX CERT ipg                                                                                                |          | 砸                                 | Suspended              |       | Completed: 43<br>Error: 11        |                                     |                                        |                       |         |
| Tag<br><b>AND</b><br>OR     | ٠                 |                          | 214 DC1100 Tab Master 1 x A4L Sheet (Grad Handbook).pdf                                                          |          |                                   | Held                   |       |                                   |                                     |                                        |                       |         |
|                             |                   |                          | 208 raw 25455 1 A4.pdf                                                                                           |          | $\overline{R}$                    | Held                   |       | ID<br>Name<br>$\mathbf{r}$        |                                     | Attribute <sup>T</sup>                 | Descript <sup>4</sup> |         |
|                             |                   |                          | 133 A4P 2 A3L 2 SpcialPge.pdf                                                                                    |          |                                   | Suspended              |       | 80 raw 3562 0 FP02631 PDF         |                                     |                                        | <b>EINo Tra</b>       |         |
| <b>Ain Trun</b>             | $rra$ $\triangle$ |                          | 132 A4P 2 A3L 2withMizedDocumentSetting.pdf                                                                      |          |                                   | Suspended              |       |                                   | 148 :119: Test Page                 |                                        | <b>Elinput</b> C      |         |
| Advanced Search             | $+$               |                          | 101 raw 3562 0 FP02631.PS                                                                                        | 202 PEPE | Held                              |                        |       | 150 Arm layout 29April2018 PS.pdf |                                     | <b>Blnvalid</b>                        |                       |         |
|                             |                   |                          | 82 raw 3562 0 FP02631.PDF                                                                                        |          | <b>am</b>                         | Held                   |       |                                   | 151 Arm layout 29April2018 PS i.pdf |                                        | Paper                 |         |
| Q                           |                   | $\overline{\phantom{a}}$ | 56 pocket guide pdf                                                                                              |          | ×                                 | Held                   |       | 202 2018 0424 144420.pdf<br>٠     |                                     |                                        | Print S               |         |

2. GX Print Server stops printing and the job is moved to Held List.

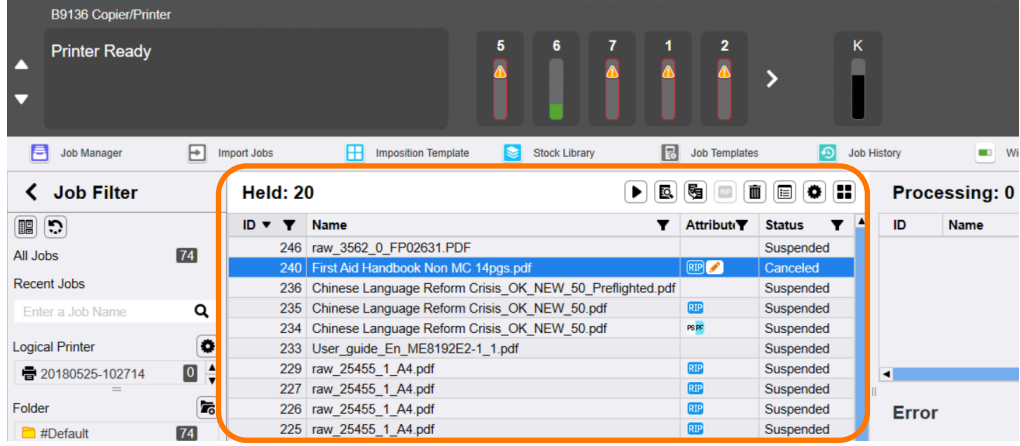

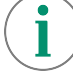

When the job is canceled or halted by error, the in is displayed. The number of printed copies and pages are displayed in the Job Properties.

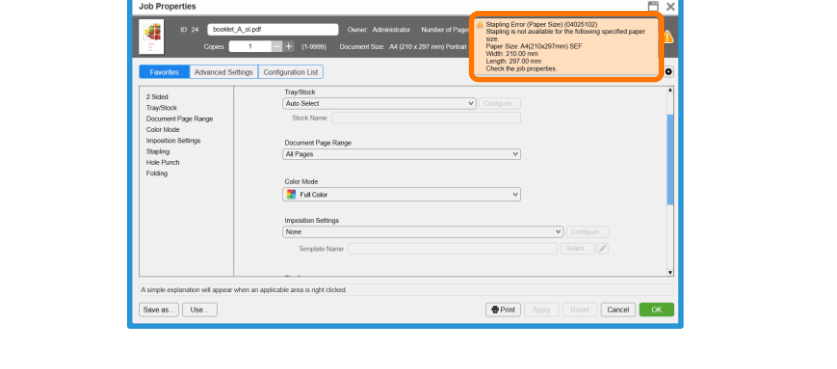

Congratulations you have now completed this exercise.